The copy filmed here has been reproduced thanks to the generosity of:

**Seminary of Quebec** Library

The images appearing here are the best quality posaibla conaidaring tha condition and lagibility of tha original copy and in kaaping with tha filming contract specifications.

Original copies in printed paper covers ere filmed baginning with tha front covar and anding on the last page with a printed or illustrated impression, or the back cover when eppropriate. All othar original eopiaa ara filmad baginning on tha first page with a printed or illuatrated impression. and anding on tha laat paga with a printad or illustrated impression.

The lest recorded frame on each microfiche shall contein the symbol  $\longrightarrow$  (meaning "CON-TINUED"), or the symbol  $\nabla$  (meening "END"), whichavar appliaa.

Mapa, plataa. charta. atc. may ba filmad at different reduction ratios. Those too large to be antiraly includad in ona axpoaura ara filmad beginning in the upper left hand corner, left to right and top to bottom. aa many framaa aa required. The following diagrems illustrate the mathod:

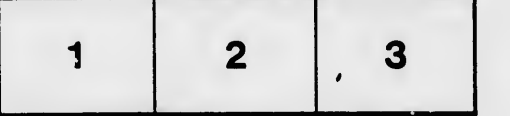

L'exemplaire filmé fut reproduit grâce à la généroalté da:

Séminaire de Québec **Bibliothèque** 

Les images suivantes ont été raproduites avac le piua grand aoin, compta tanu da la condition at da la nattaté da l'axamplaira filmé, at an conformité avac laa condltiona du contrat da filmaga.

Les exemplaires originaux dont la couverture en papiar aat impriméa sont filmés an commançant par la pramiar plat at an tarminant soit par la darniéra paga qui comporta una amprainta d'impression ou d'illustration, soit par le second plat, seion le caa. Tous les autres axampleires originaux sont filmés an commançant par la première page qui comporte une empreinte d'impression ou d'illustration et en terminant par la darniéra paga qui comporta una taila amprainta.

Un des symboles suivents epparaîtra sur le dernière image de cheque microfiche, seion la cas: le symbole - signifie "A SUIVRE", la symbole V signifie "FIN".

Les cartes, pianches, tableaux, etc., peuvant êtra filmés à des taux de réduction différents. Lorsque le document est trop grand pour êtra raproduit en un seul cliché, il est filmé à partir de l'engie supérieur gauche, da gaucha à droite, et de haut en bas, an prenant la nombra d'imagea nécaaaaira. Lea diagrammes suivants illustrant la méthode.

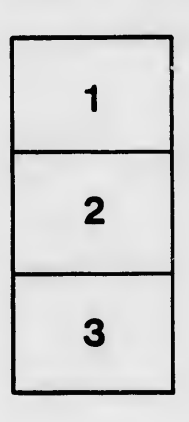

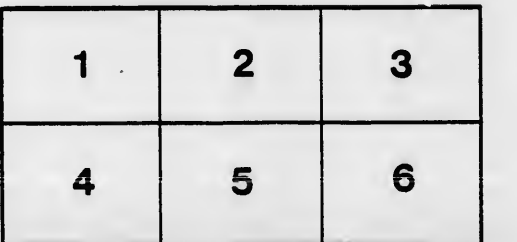

aiis du difier une nage

rata ò

elure, ı à